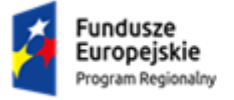

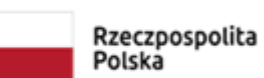

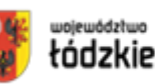

Projekt pn.: "Zawodowo na 100%", współfinansowany ze środków Europejskiego Funduszu Społecznego w ramach Regionalnego Programu Operacyjnego Województwa Łódzkiego na lata 2014-2020 Umowa nr RPLD.11.03.01-10-0062/19, Powiat Zgierski, Zespół Szkół Nr 1 im. prof. R.A. Cebertowicza w Głownie, ul. Mikołaja Kopernika 24/26, 95-015 Głowno

### Głowno, dnia 18.06.2021 r.

### **ZP.0062.2.2021**

**"Dostawa wyposażenia multimedialnego dla ZS Nr 1 im. Prof. R. A. Cebertowicza w Głownie" w ramach**  projektu pn.: "Zawodowo na 100%" **Ogłoszenie numer: 2021/BZP 00082476/01 zostało opublikowane w dniu 14.06.2021 r.**

# **ZAMAWIAJĄCY I TRYB POSTĘPOWANIA**

**Powiat Zgierski, ul. Sadowa 6, 95-100 Zgierz**, NIP: 732-217-00-07, w imieniu którego działa **Zespół Szkół Nr 1**  im. prof. R.A. Cebertowicza w Głownie, ul. Mikołaja Kopernika 24/26, 95-015 Głowno, reprezentowany przez **Panią Elżbietę Kołodziej - Dyrektora Placówki, godz. urzędowania: poniedziałek – piątek** od 8.30 – 15.30, [https://cebertowicz.bip.wikom.pl/,](https://cebertowicz.bip.wikom.pl/) adres e-mail: [zs1glowno@gmail.com,](mailto:zs1glowno@gmail.com) tel.[: 42 719 07 88](https://www.google.com/search?q=cebertowicz+g%C5%82owmo&oq=cebertowicz+g%C5%82owmo&aqs=chrome..69i57j0i13j0i5i13i30.6418j0j7&sourceid=chrome&ie=UTF-8) **adres skrzynki EPUAP: /cebertowicz/SkrytkaESP**

adres strony internetowej prowadzonego postępowani[a:](https://www.bip.andrespol.pl/) [https://miniportal.uzp.gov.pl/,](https://miniportal.uzp.gov.pl/) [https://cebertowicz.bip.wikom.pl/.](https://cebertowicz.bip.wikom.pl/)

# **Przekazujemy Państwu treść zadanych pytań i udzielone odpowiedzi:**

### **Pytanie 1:**

1) Poz. 10 w tabeli – pracownia komunikacji w języku obcym.

Pytanie: Czy Zamawiający wyrazi zgodę na zaoferowanie pracowni o poniższych parametrach?

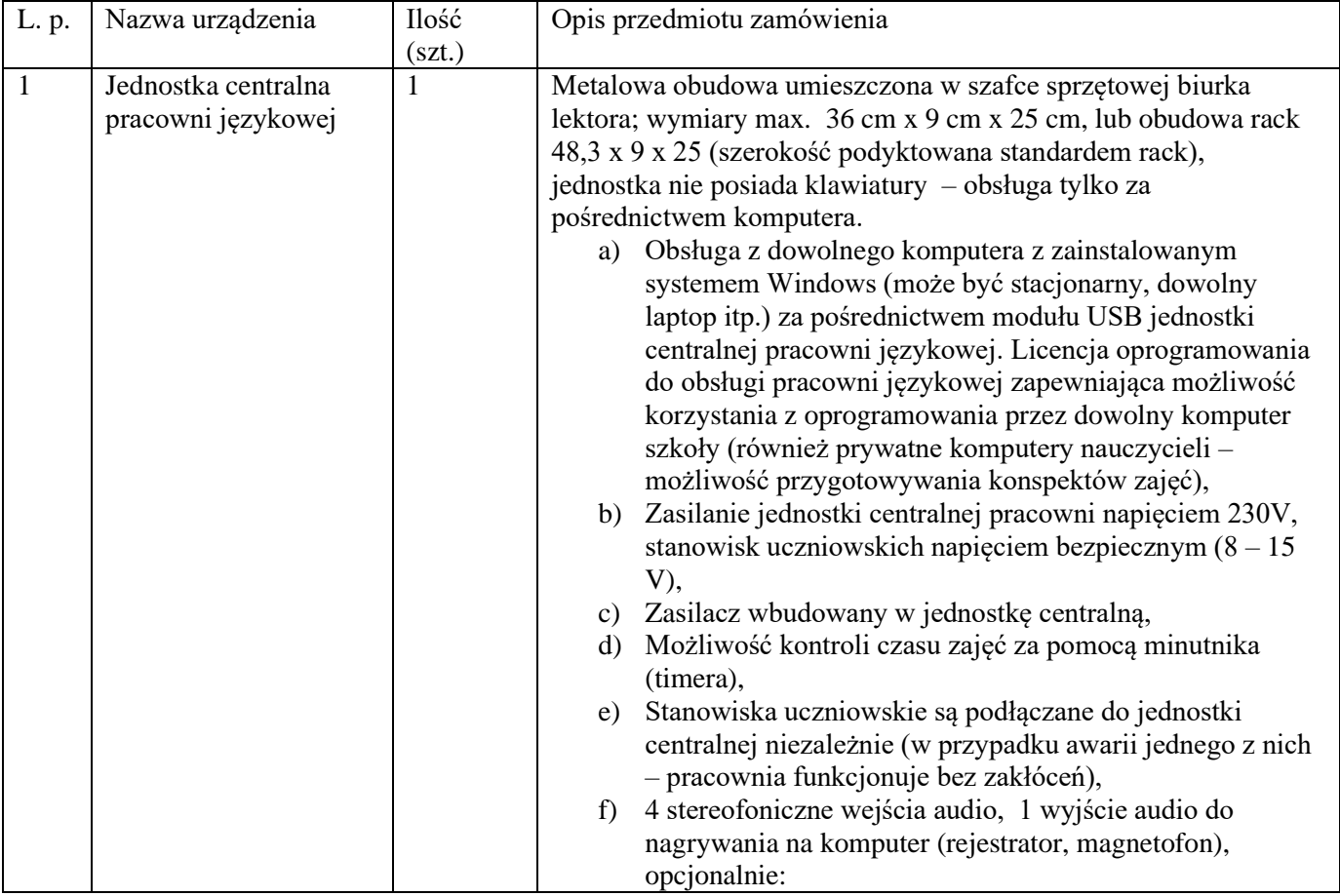

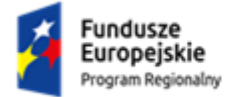

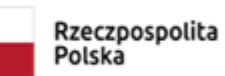

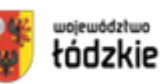

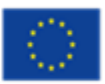

Projekt pn.: "Zawodowo na 100%", współfinansowany ze środków Europejskiego Funduszu Społecznego w ramach Regionalnego Programu Operacyjnego Województwa Łódzkiego na lata 2014-2020 Umowa nr RPLD.11.03.01-10-0062/19, Powiat Zgierski, Zespół Szkół Nr 1 im. prof. R.A. Cebertowicza w Głownie, ul. Mikołaja Kopernika 24/26, 95-015 Głowno

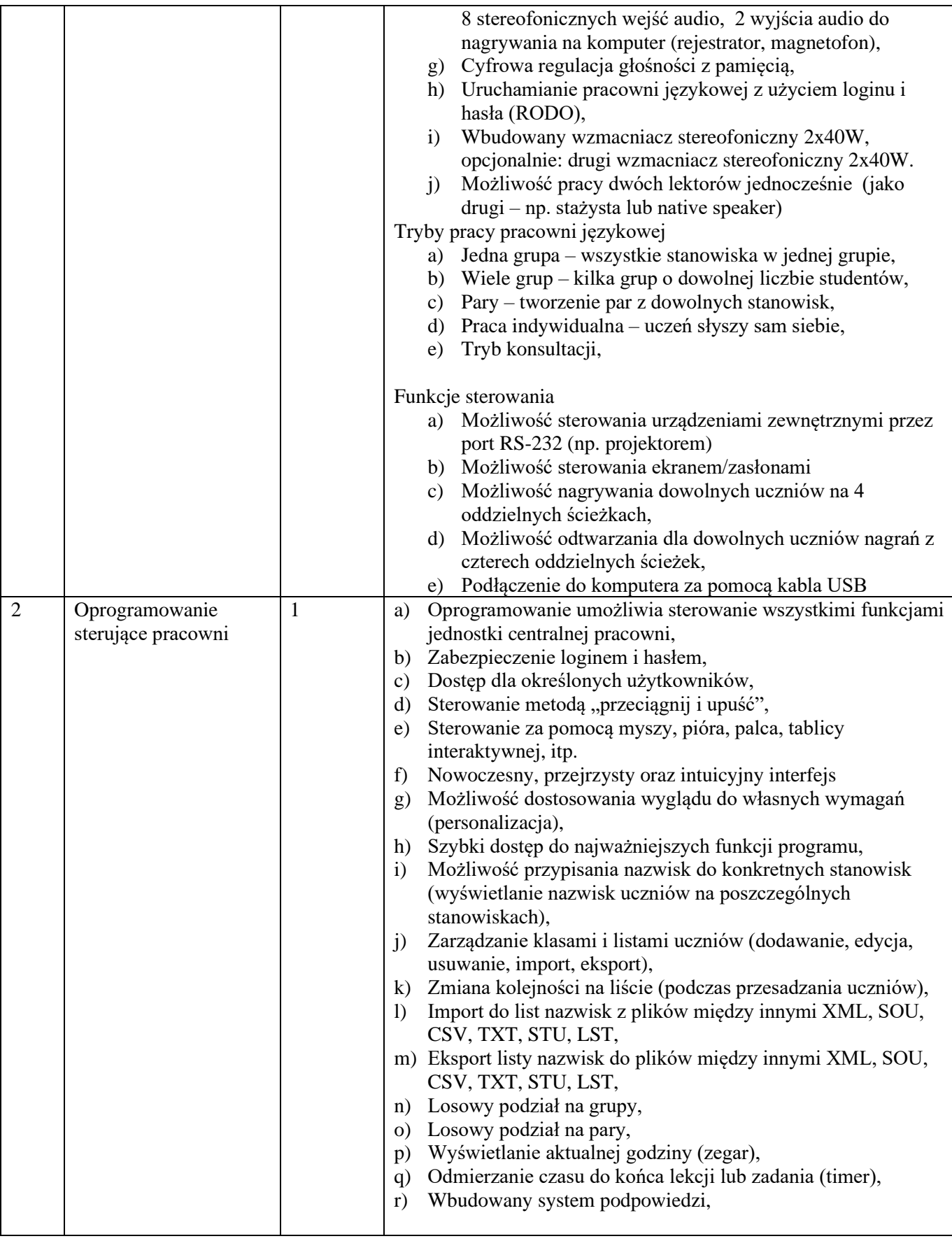

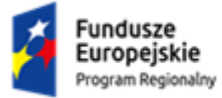

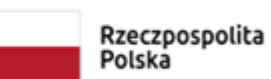

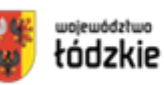

Projekt pn.: "Zawodowo na 100%", współfinansowany ze środków Europejskiego Funduszu Społecznego w ramach Regionalnego Programu Operacyjnego Województwa Łódzkiego na lata 2014-2020 Umowa nr RPLD.11.03.01-10-0062/19, Powiat Zgierski, Zespół Szkół Nr 1 im. prof. R.A. Cebertowicza w Głownie, ul. Mikołaja Kopernika 24/26, 95-015 Głowno

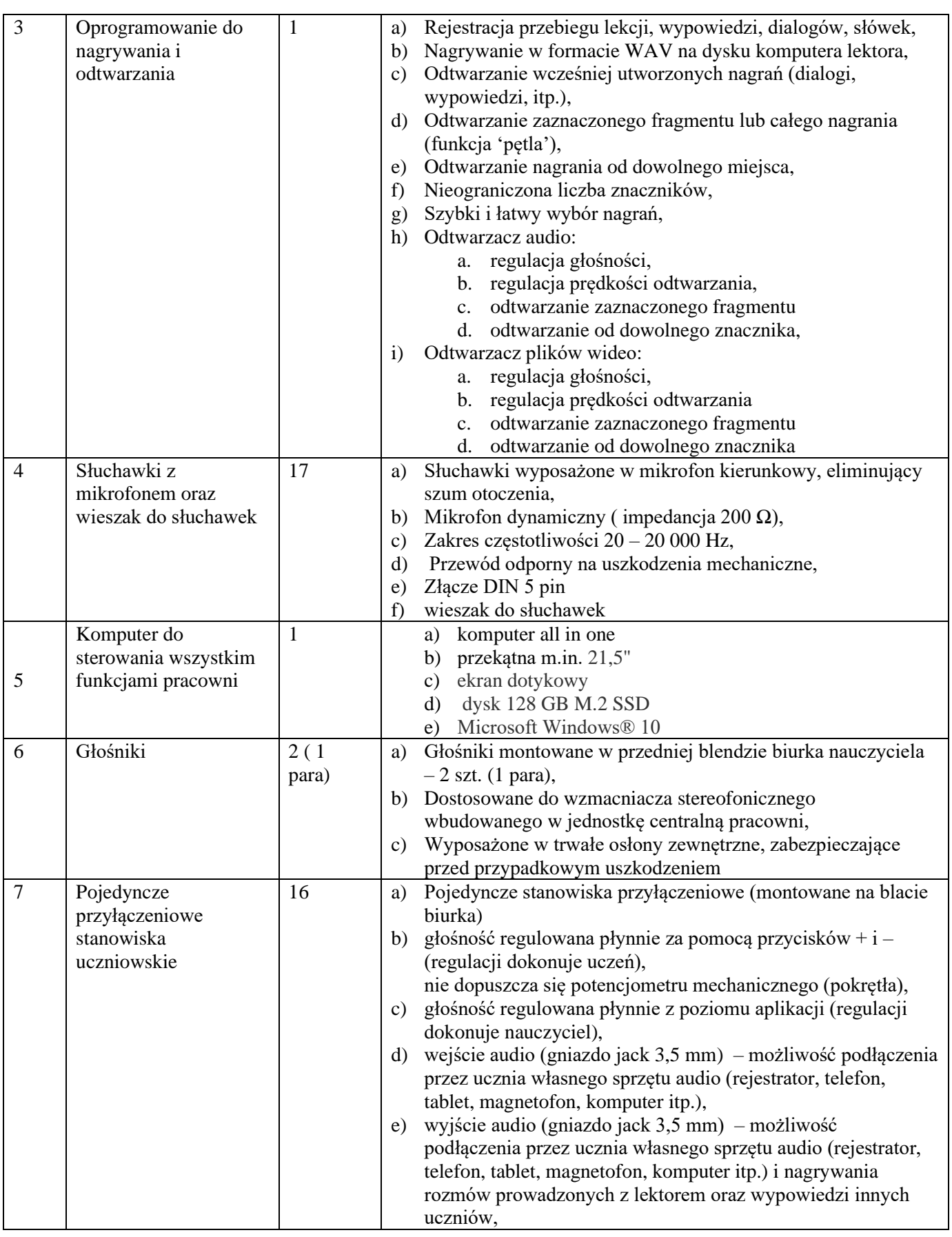

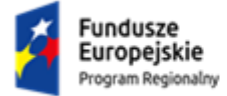

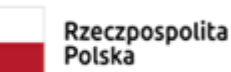

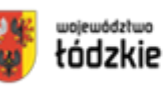

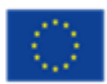

Projekt pn.: "Zawodowo na 100%", współfinansowany ze środków Europejskiego Funduszu Społecznego w ramach Regionalnego Programu Operacyjnego Województwa Łódzkiego na lata 2014-2020 Umowa nr RPLD.11.03.01-10-0062/19,

Powiat Zgierski, Zespół Szkół Nr 1 im. prof. R.A. Cebertowicza w Głownie, ul. Mikołaja Kopernika 24/26, 95-015 Głowno

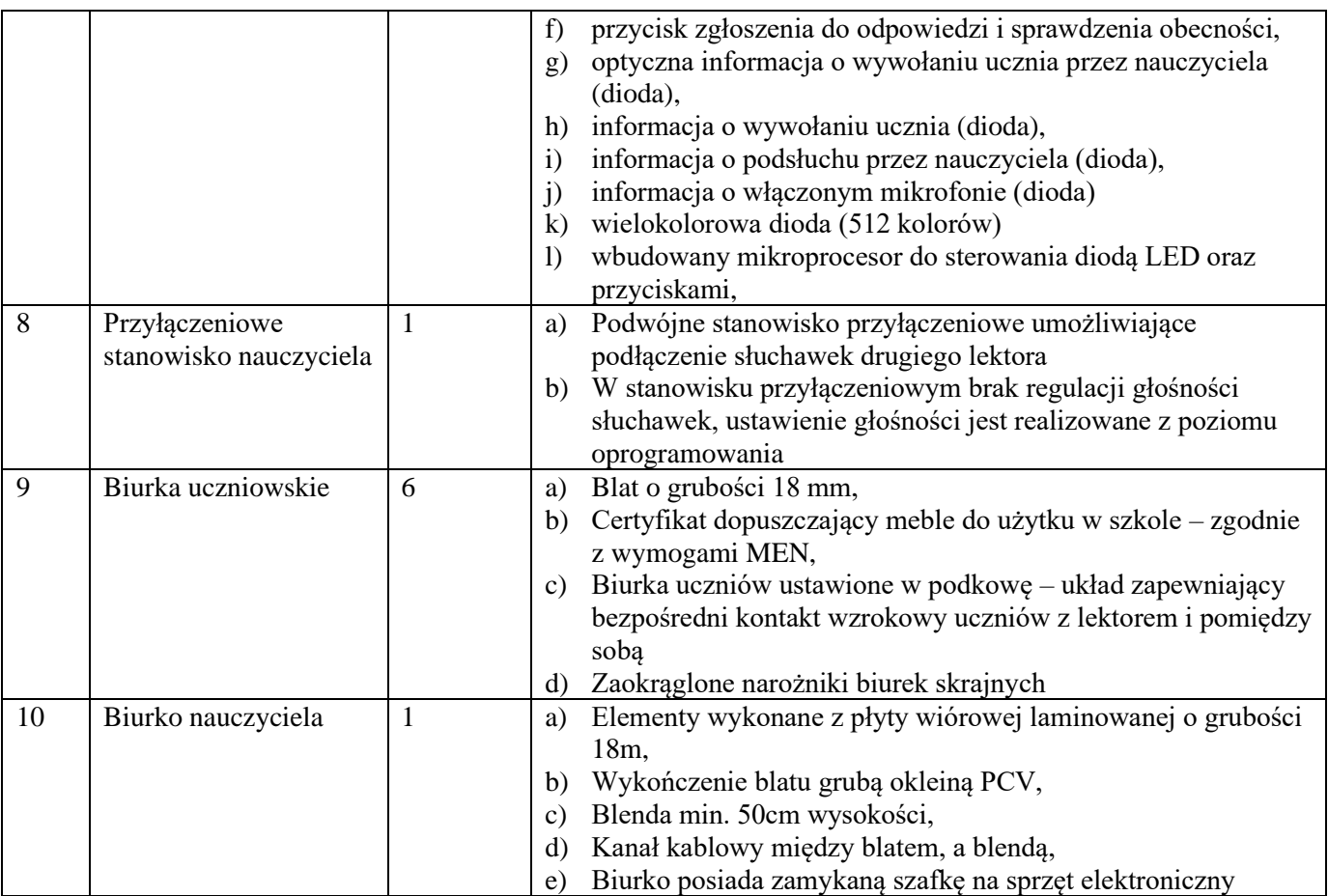

**Odpowiedź 1:**

**Zamawiający nie akceptuje pracowni o powyższych parametrach, nie wyraża zgody na dostarczenie pracowni o innych parametrach niż zawarte w Opisie Przedmiotu Zamówienia.**

**Treść pytań i udzielone odpowiedzi zostały zamieszczone na stronie prowadzonego postępowania.** 

**Elżbieta Kołodziej Dyrektor ZS Nr 1 w Głownie**

\_\_\_\_\_\_\_\_\_\_\_\_\_\_\_\_\_\_\_\_\_\_\_\_\_\_ podpis osoby uprawnionej